# **1. přednáška (seznámení se systémem Maple)**

Maple (Mathematics pleasure) je systém počítačové algebry vyvíjený od 80. let minulého století.

## **Úvod**

Současná verze 15 systému Maple (zkráceně Maple 15) umožňuje provádět jak symbolické a numerické výpočty a vytvářet grafy, tak doplňovat je vlastními texty a vytvářet tak tzv. hypertextové zápisníky (worksheet). Takto vytvořené zápisníky umožňuje Maple 15 ukládat do souboru na počítači ve svém speciálním mapleovském formátu MW (popř. MWS). Tyto soubory umožňuje Maple 15 načítat zpět ke zpracování, což umožňuje snadnou přenositelnost mapleovských zápisníků mezi nejrůznějšími počítačovými platformami a operačními systémy.

V Maple 15 se používá vlastní programovací jazyk čtvrté generace podobný Pascalu s mnoha předdefinovanými funkcemi a procedurami. Mapleovské funkce pokrývají mnoho odvětví matematiky od základů diferenciálního a integrálního počtu, lineární algebry, řešení rovnic, až k řešení diferenciálních a diferenčních rovnic, diferenciální geometrii a logice.

Maple se skládá ze tří základních částí: JÁDRA (KERNEL), KNIHOVEN (PACKAGES) a uživatelského rozhraní (INTERFACE). Jádro a knihovny jsou pro všechny systémy stejné (jádro je napsáno v jazyce C a po spuštění je uloženo v paměti počítače).

## **Uživatelské prostředí**

K dispozici máme "klasické" nebo "moderní" uživatelské rozhraní.

Matematické příkazy ukončujeme středníkem (výsledek se vypíše na obrazovku), popř. dvojtečkou (nic se nevypisuje).

```
> a:=evalf(Pi,100);
 a := 3.1415926535897932384626433832795028841971693993751058209749445923078\
    16406286208998628034825342117068
> b:=evalf(exp(1),100):
 > b;
 2.71828182845904523536028747135266249775724709369995957496696762772407663\
    0353547594571382178525166427
```
**> restart;** Příkaz "restart" vymaže vnitřní paměť. **> a;b;** *a b* **> Některé klávesové zkratky:** CTRL+T (vložení textu) CTRL+K (vložení "prováděcí skupiny" před kurzor) CTRL+J (vložení "prováděcí skupiny" za kurzor) CTRL+Del (smazání "prováděcí skupiny") (vyzkoušejte !!!) Ukládání dokumentu: Z menu "File" zvolíme "Save" popř. "Save As". Uložený soubor má koncovku "mw", popř. "mws" (classic worksheet).

#### **Nápověda**

**> ?plot**

zobrazí kompletní nápovědu

**> ??plot** zobrazí sbalenou nápovědu

```
> ???plot
```
zobrazí příklady

Další možností je dostat se do nápovědy z menu "Help".

### **Ukázky možností Maplu**

```
Maple jako kalkulačka
   > 2+3;
                                  5
  > 34*21;
                                 714
```
**> 34/123;** 34  $\frac{1}{123}$ **> 34.0/123;** 0.2764227642 **> 123^21;** 77269364466549865653073473388030061522211723  $\lceil$  >  $sin(Pi/3)$ ; 3 2 **> arctan(1);** π 4 **> Přiřazování > restart; > a:=b;**  $a := b$  $\lceil$  > b:=1;  $b := 1$ **> a;** 1  $\lceil > b := 2; \rceil$  $b := 2$ **> a;** 2  $\sqrt{ }$ **> restart;**  $\mathbf{I}$  $\lceil$  > b:=1;  $b := 1$ **> a:=b;**  $a := 1$ **> a;** 1  $\lceil > b := 2;$  $b := 2$ **> a;** 1  $\sqrt{ }$ Zrušení přiřazení:

**> a:='a';**  $a := a$ **> a;** *a* **> Výrazy > expand((a+b)^10);**  $a^{10} + 10 a^9 b + 45 a^8 b^2 + 120 a^7 b^3 + 210 a^6 b^4 + 252 a^5 b^5 + 210 a^4 b^6 + 120 a^3 b^7$  $+ 45 a^2 b^8 + 10 a b^9 + b^{10}$ **> (x^3-1)/(x^2-1);**  $x^3 - 1$  $x^2 - 1$ **> simplify(%);**  $x^2 + x + 1$ *x* + 1  $\left[ > \frac{(\mathbf{x}^2 - 2)}{(\mathbf{x}^6 - 1)} \right]$  $x^2 - 2$  $x^6 - 1$ **> convert(%,parfrac,x);**  $+\frac{1}{2}$  +  $-\frac{1}{2}$  -1  $6(x + 1)$  $5 + 4 x$  $6(x^2 + x + 1)$  $5 - 4 x$  $6(x^2 - x + 1)$ 1  $6(x - 1)$ Symbol % představuje poslední vypočtený výraz (poslední výraz předaný jádru - ne poslední výraz v zápisníku). (%% - předposlední výraz, %%% - předpředposlední výraz) **> convert(0.345453,fraction);** 12190 35287 **Funkce**  $\Rightarrow$  f:=x->x^2;  $f := x \rightarrow x^2$  $\lceil$  >  $f(3)$ ; 9 **> g:=unapply(x^2,x);**  $g := x \rightarrow x^2$ **> g(2);** 4 **> v:=x^2;**

```
v := x^2> v(2);
                                            x(2)^2> subs(x=2,v);
                                              4
     > whattype(f);whattype(v);
                                           symbol
                                              ^
  > 
- Rovnice a nerovnice
    > solve(x^2+x-6=0,x);
                                            2, -3\left[ > \text{solve}((x-1)/(x+2) > 0, x) \right]RealRange (-\infty, \text{Open}(-2)), RealRange (1, \infty)> solve(x^5+x+3=0,x);
     RootOf(\_Z^5 + \_Z + 3, index = 1), RootOf(\_Z^5 + \_Z + 3, index = 2),RootOf(\_Z^5 + \_Z + 3, index = 3), RootOf(\_Z^5 + \_Z + 3, index = 4),RootOf(\_Z^5 + \_Z + 3, index = 5)Vidíme, že Maple rovnici nevyřešil. 
    Numerické řešení:
   > fsolve(x^5+x+3=0,x);
                                        -1.132997566
    > fsolve(x^5+x+3=0,x,complex);
     -1.132997566, -0.4753807567 - 1.129701725 I, -0.4753807567 + 1.129701725 I,
         1.041879540 − 0.8228703381 I, 1.041879540 + 0.8228703381 I
    Soustava rovnic: 
    \frac{1}{2} > solve({x+y=p,p*x+y=2},{x,y});
                                  {x = -\frac{r}{x}, y = \frac{r}{x}}-2 + pp − 1
                                                y =p^2 - 2p − 1
   > x;y;
                                              x
                                              y
   > assign(%%%);
    > x;y;
                                           −
                                             -2 + pp − 1
```

$$
\int_{0}^{2} \frac{p^2 - 2}{p - 1}
$$
\n
$$
\int_{0}^{2} \frac{1}{2} \arctan(x)
$$
\n
$$
= \int_{0}^{2} 2 \arctan(x) \int_{0}^{2} x^2 - 1 dx
$$
\n
$$
= \int_{0}^{2} 3x^2 - \frac{2x^4}{x^2 - 1}
$$
\n
$$
= \int_{0}^{2} 3 \arcsin(x^2 - 1) dx
$$
\n
$$
= \int_{0}^{2} 3 \arcsin(x^2 - 1) dx
$$
\n
$$
= \int_{0}^{2} 3 \arcsin(x^2 - 1) dx
$$
\n
$$
= \int_{0}^{2} 3 \arcsin(x^2 - 1) dx
$$
\n
$$
= \int_{0}^{2} 3 \arcsin(x^2 - 1) dx
$$
\n
$$
= \int_{0}^{2} 3 \arcsin(x^2 - 1) dx
$$
\n
$$
= \int_{0}^{2} 3 \arcsin(x^2 - 1) dx
$$
\n
$$
= \int_{0}^{2} 3 \arcsin(x^2 - 1) dx
$$
\n
$$
= \int_{0}^{2} 3 \arcsin(x^2 - 1) dx
$$
\n
$$
= \int_{0}^{2} 3 \arcsin(x^2 - 1) dx
$$
\n
$$
= \int_{0}^{2} 3 \arcsin(x^2 - 1) dx
$$
\n
$$
= \int_{0}^{2} 3 \arcsin(x^2 - 1) dx
$$
\n
$$
= \int_{0}^{2} 3 \arcsin(x^2 - 1) dx
$$
\n
$$
= \int_{0}^{2} 3 \arcsin(x^2 - 1) dx
$$
\n
$$
= \int_{0}^{2} 3 \arcsin(x^2 - 1) dx
$$
\n
$$
= \int_{0}^{2} 3 \arcsin(x^2 - 1) dx
$$
\n
$$
= \int_{0}^{2} 3 \arcsin(x^2 - 1) dx
$$
\n
$$
= \int_{0}^{2} 3 \arcsin(x^2 - 1) dx
$$
\n
$$
= \int_{0}^{2} 3 \arcsin(x^2 - 1) dx
$$

$$
\frac{1}{6}
$$
\n
$$
\frac{1}{2}
$$
\n
$$
\frac{1}{2}
$$
\n
$$
\frac{1}{2}
$$
\n
$$
\frac{1}{2}
$$
\n
$$
\frac{1}{2}
$$
\n
$$
\frac{1}{2}
$$
\n
$$
\frac{1}{2}
$$
\n
$$
\frac{1}{2}
$$
\n
$$
\frac{1}{2}
$$
\n
$$
\frac{1}{2}
$$
\n
$$
\frac{1}{2}
$$
\n
$$
\frac{1}{2}
$$
\n
$$
\frac{1}{2}
$$
\n
$$
\frac{1}{2}
$$
\n
$$
\frac{1}{2}
$$
\n
$$
\frac{1}{2}
$$
\n
$$
\frac{1}{2}
$$
\n
$$
\frac{1}{2}
$$
\n
$$
\frac{1}{2}
$$
\n
$$
\frac{1}{2}
$$
\n
$$
\frac{1}{2}
$$
\n
$$
\frac{1}{2}
$$
\n
$$
\frac{1}{2}
$$
\n
$$
\frac{1}{2}
$$
\n
$$
\frac{1}{2}
$$
\n
$$
\frac{1}{2}
$$
\n
$$
\frac{1}{2}
$$
\n
$$
\frac{1}{2}
$$
\n
$$
\frac{1}{2}
$$
\n
$$
\frac{1}{2}
$$
\n
$$
\frac{1}{2}
$$
\n
$$
\frac{1}{2}
$$
\n
$$
\frac{1}{2}
$$
\n
$$
\frac{1}{2}
$$
\n
$$
\frac{1}{2}
$$
\n
$$
\frac{1}{2}
$$
\n
$$
\frac{1}{2}
$$
\n
$$
\frac{1}{2}
$$
\n
$$
\frac{1}{2}
$$
\n
$$
\frac{1}{2}
$$
\n
$$
\frac{1}{2}
$$
\n
$$
\frac{1}{2}
$$
\n
$$
\frac{1}{2}
$$
\n
$$
\frac{1}{2}
$$
\n
$$
\frac{1}{2}
$$
\n
$$
\frac{1}{2}
$$
\n
$$
\frac{1}{2}
$$
\n
$$
\frac{1}{2}
$$
\n
$$
\frac{1}{2}
$$
\n
$$
\frac{1}{2}
$$
\n

 $\frac{1}{3}$  $\lceil$  > Int(exp(-x^2),x=-infinity..infinity)=int(exp(-x^2),x=-infi nity..infinity);  $\int e^{(-x^2)} dx = \sqrt{\pi}$  $\lceil$  > Int(sin(x)/x,x)=int(sin(x)/x,x);  $\frac{\sin(x)}{x} dx = \text{Si}(x)$ Jedná se o tzv. vyšší transcendentní funkci. 2Si  $\lceil$  > Int(sin(x)/x,x=0..infinity)=int(sin(x)/x,x=0..infinity);  $\frac{\sin(x)}{x} dx = \frac{\pi}{2}$  $\sqrt{ }$  $\boxed{\blacksquare}$   $\check{R}$  ady  $> Sum(1/n^2, n=1..20);$  $\sum_{n=1}^{20} \frac{1}{n^2}$  $\sim$  sum(1/n^2,n=1..20); 17299975731542641 10838475198270720  $\lceil$  > evalf(%); 1.596163244  $> Sum(1/n^2, n=1..infinity);$  $\sum_{n=1}^{\infty} \frac{1}{n^2}$  $\lceil$  > sum(1/n^2,n=1..infinity);  $\frac{\pi^2}{\pi}$ Součet třetích mocnin prvních n přirozených čísel:  $\Rightarrow$  Sum(i^3,i=1..n)=simplify(sum(i^3,i=1..n));  $\sum_{n=1}^{n} i^3 = \frac{1}{4} n^4 + \frac{1}{2} n^3 + \frac{1}{4} n^2$ 

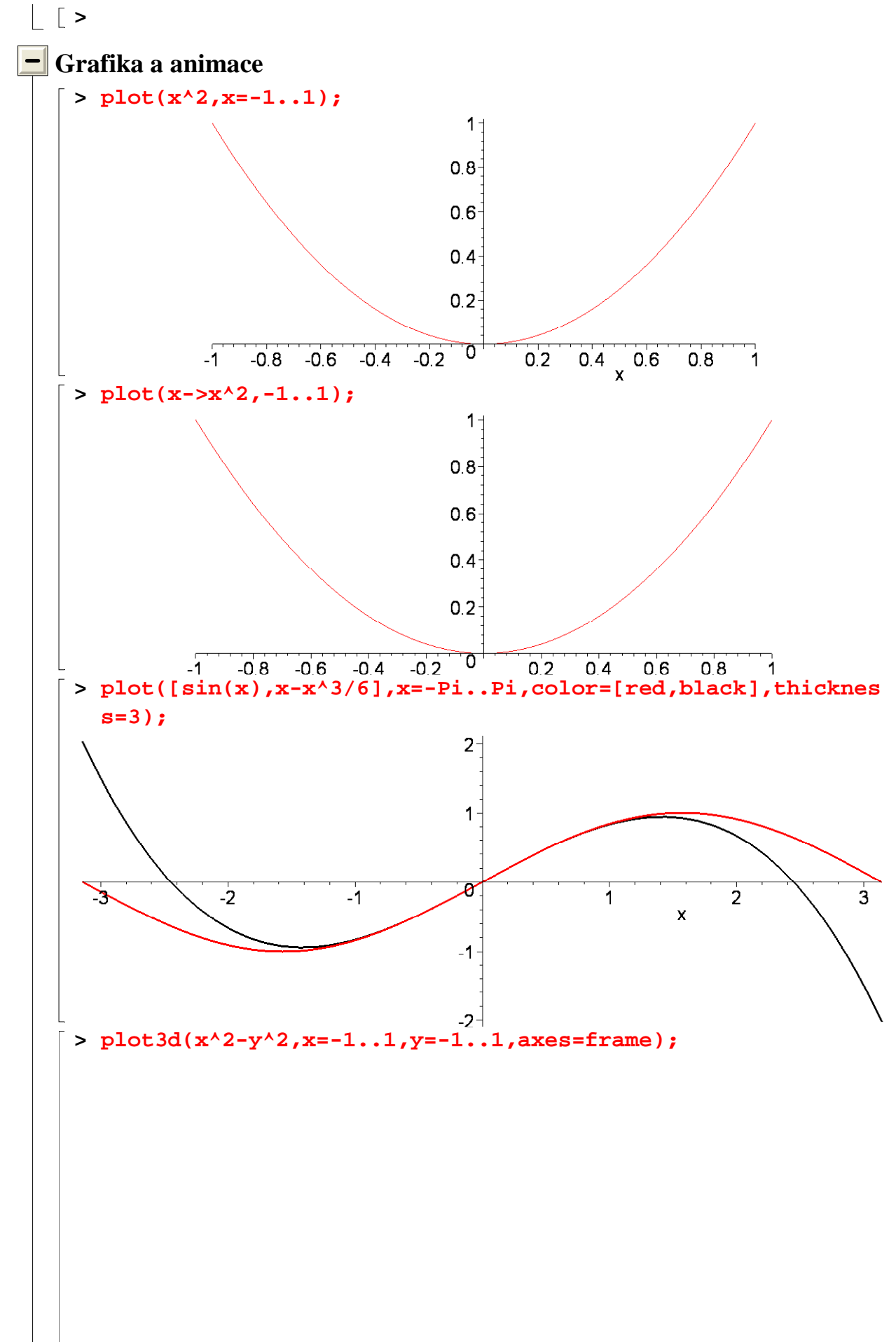

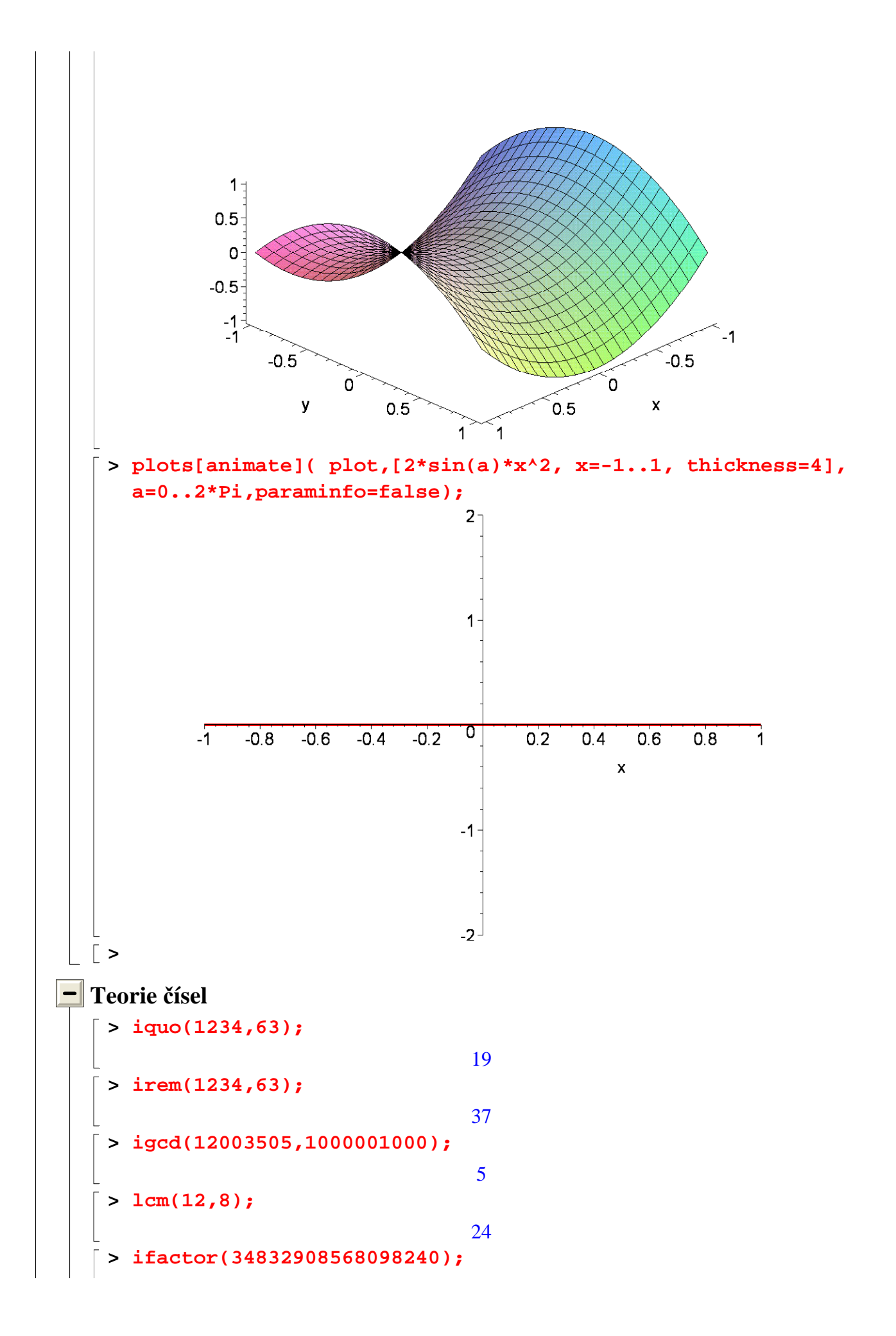

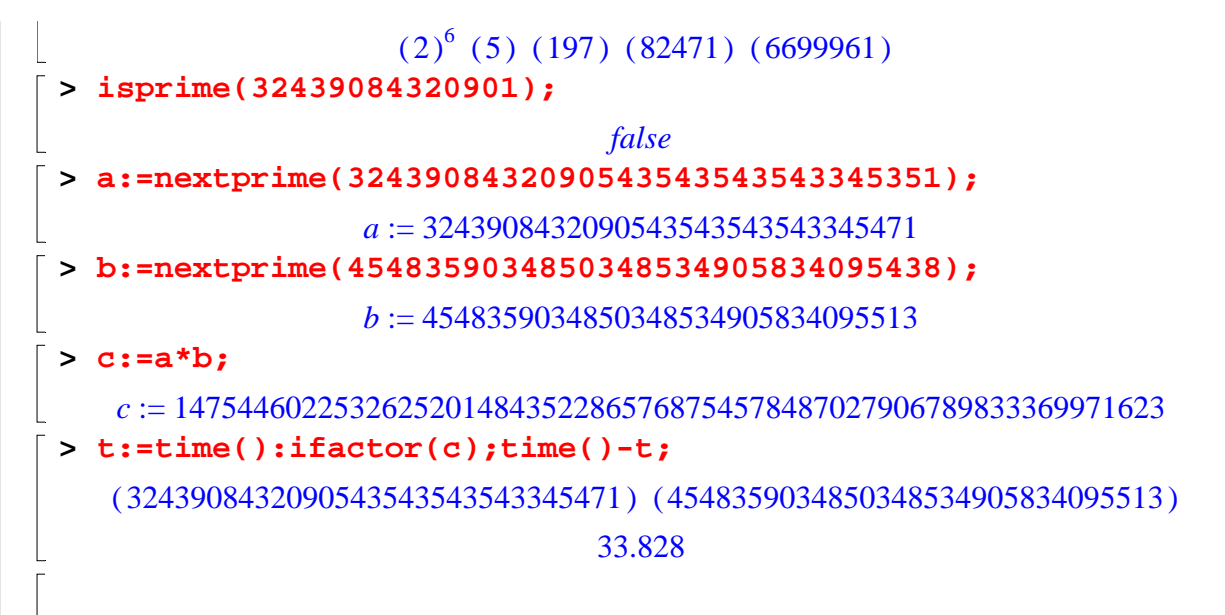

Pokud bychom vzali dvě několika set místná prvočísla a vynásobili je, zpětný rozklad už je v reálném čase prakticky nemožný. Na tomto faktu jsou založeny mnohé šifrovací algoritmy.

**Komplexní čísla**

**>** 

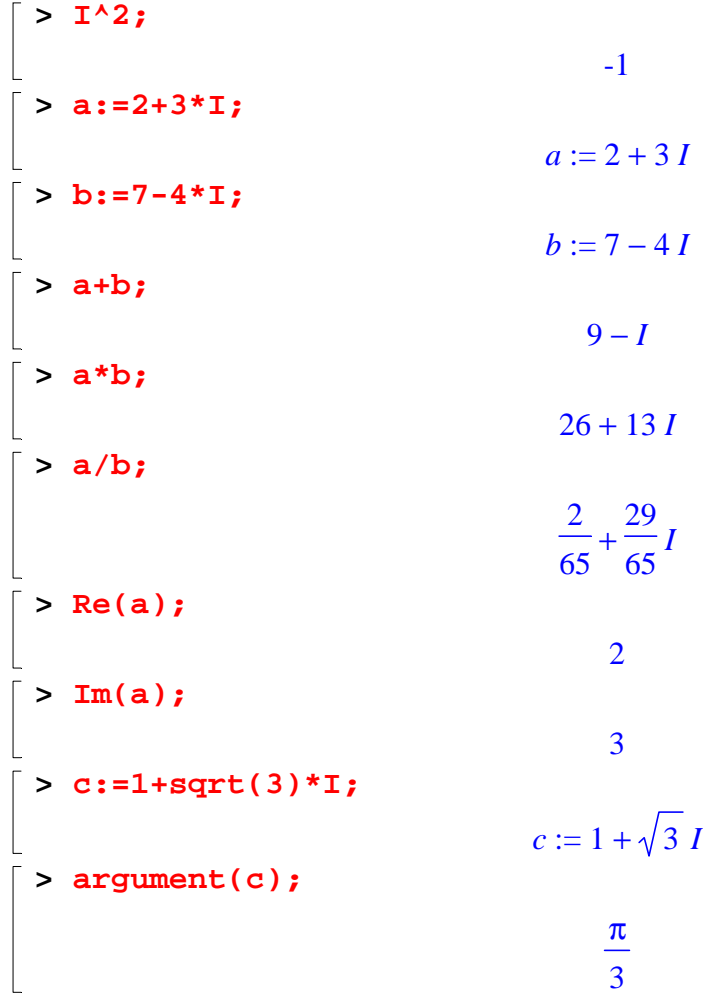

 $>$  abs(c);  $\overline{2}$  $>$  polar(c); polar $\left(2,\frac{\pi}{3}\right)$  $>$  evalc(%);  $\lceil$  >  $\vert$  – Matice  $>$  with(linalg); [BlockDiagonal, GramSchmidt, JordanBlock, LUdecomp, ORdecomp, Wronskian, addcol, addrow, adj, adjoint, angle, augment, backsub, band, basis, bezout, blockmatrix, charmat, charpoly, cholesky, col, coldim, colspace, colspan, companion, concat, cond, copyinto, crossprod, curl, definite, delcols, delrows, det, diag, diverge, dotprod, eigenvals, eigenvalues, eigenvectors, eigenvects, entermatrix, equal, exponential, extend, ffgausselim, fibonacci, forwardsub, frobenius, gausselim, gaussjord, genegns, genmatrix, grad, hadamard, hermite, hessian, hilbert, htranspose, ihermite, indexfunc, innerprod, intbasis, inverse, ismith, issimilar, iszero, jacobian, jordan, kernel, laplacian, leastsqrs, linsolve, matadd, matrix, minor, minpoly, mulcol, mulrow, multiply, norm, normalize, nullspace, orthog, permanent, pivot, potential, randmatrix, randvector, rank, ratform, row, rowdim, rowspace, rowspan, rref, scalarmul, singularvals, smith, stackmatrix, submatrix, subvector, sumbasis, swapcol, swaprow, sylvester, toeplitz, trace, transpose, vandermonde, vecpotent, vectdim, vector, wronskian] > A:= $\langle 2, 3 \rangle$   $\langle 1, 2, 3 \rangle$   $\langle 2, 3, 1 \rangle$ ;  $A := \begin{bmatrix} 1 & 1 & 2 \\ 2 & 2 & 3 \\ 3 & 3 & 1 \end{bmatrix}$  $>$  eigenvalues(A);  $0, 6, -2$ > eigenvectors(A);  $[0, 1, \{[-1, 1, 0]\}\], [-2, 1, \{[1, 1, -2]\}\], \left[6, 1, \{\left[\frac{11}{18}, \frac{19}{18}, 1\right]\}\right]$  $> rank(A);$  $\overline{2}$ > transpose(A);  $\begin{bmatrix} 1 & 2 & 3 \\ 1 & 2 & 3 \\ 2 & 3 & 1 \end{bmatrix}$ > B:= $\langle 1, 1, 1 \rangle$   $\langle 2, 1, 4 \rangle$   $\langle 5, 4, 1 \rangle$ ;

 $B :=$ Г L 1 」 1 2 5 1 1 4 1 4 1 **> multiply(A,B);**  $\overline{4}$ L 4 11 11 」  $\begin{bmatrix} 4 & 11 & 11 \\ 7 & 18 & 21 \end{bmatrix}$ 7 13 28 **> multiply(B,A);**  $\begin{bmatrix} 20 & 20 & 13 \\ 1 & 1 & 1 \end{bmatrix}$  $\vert$  12  $\begin{bmatrix} 20 & 20 & 15 \\ 15 & 15 & 9 \\ 10 & 15 & 15 \end{bmatrix}$ 」  $\overline{9}$  $\overline{\phantom{a}}$ 12 12 15 **> inverse(B);** Г L L L I I I  $\mathbf{I}$ L  $\mathbf{I}$ L L  $\mathbf{I}$ 1 」 -5 2 3 1 2 1 2 -2 3 1 6 1 2 -1 3 -1 6 **> multiply(%,B);** Г  $\overline{\mathsf{L}}$  ן  $\rfloor$  1 0 0 0 1 0 0 0 1 **>** 

#### **Cvičení**

**Vytvořte soubor** <příjmení>.mw, popř. **<příjmení>.mws**, ve kterém bude řešení následujících úloh.

Soubor poté odešlete e-mailem na adresu **petr.vodstrcil@vsb.cz.** 

1) Vypočtěte  $2^{100} - 10^{30}$ .

2) Kolika nulami končí 7321! (7321 faktoriál).

3) Řešte rovnici:  $2x^7 - 11x^6 + 12x^5 + 4x^4 + 26x^3 - 24x^2 - 18x - 27 = 0$ .

4) Rozložte na parciální zlomky: 
$$
\frac{2x^4 + 19x^3 - 42x^2 + 23x - 35}{x^5 - x^4 - 2x^3 + x^2 - x - 2}.
$$

5) Nakreslete graf funkce  $f(x) =$ *x*  $x^2 + 1$ na intervalu  $\langle -3,3 \rangle$ .

6) Rozložte na součin prvočísel číslo 48783069575366214071417382. Kolik dělitelů má toto číslo?

7) Jaký zbytek dává číslo 32428490856845087802 po dělení číslem 349724299 ?

8) Vypočtěte limitu lim  $x \rightarrow 0$  − 1  $\sin(x)^2$ 1  $\frac{1}{\sin(x^2)}$ .

9) Najděte součet řady 
$$
\sum_{n=1}^{\infty} \frac{1}{(2n-1)^4} = \frac{1}{1^4} + \frac{1}{3^4} + \frac{1}{5^4} + \frac{1}{7^4} + \frac{1}{9^4} + \dots
$$

10) Vypočtěte integral 
$$
\int \frac{\sqrt{x}}{1 + x + \sqrt{x}} dx.
$$

11) Najděte inverzní matici k matici 
$$
\begin{bmatrix} 1 & 2 & 3 \ 4 & 5 & 6 \ 7 & 1 & 4 \end{bmatrix}
$$
.

12) Vypočtěte ſ l  $\overline{\phantom{a}}$  $\backslash$ J  $+\frac{1}{2}$ 3 2 *I* 2 385 . Určete také absolutní hodnotu výsledku.

13) Vypočtěte první, druhou a třetí derivaci funkce  $x^{(x^x)}$ . Dále určete hodnotu 10. derivace této funkce v bodě 1.

14) Vypočtěte integrál 
$$
\int_0^{2\pi} \frac{1}{2 + \sin(x)} dx.
$$

15) Vypočtěte derivaci funkce  $f(x) = \sqrt{x-3} + \sqrt{1-x}$ . Co si myslíte o výsledku?

16) Najděte lokální extrémy a inflexní body funkce  $f(x) = e^{(-x^2)}$  $(x^2 - 1)$ . Nalezněte přesné řešení i jeho přibližnou hodnotu s přesností na 30 platných číslic.

17) Určete Taylorův polynom 6. řádu funkce f(x) =  $\frac{1}{2}$  $x^2 + x + 1$ se středem v bodě  $x_0 = 1$ . Dále do jednoho obrázku vykreslete funkci f a vypočtený Taylorův polynom. To vše na intervalu  $\langle -1, 3 \rangle$ .